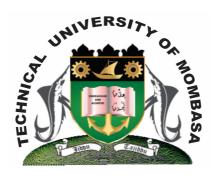

## THE TECHNICAL UNIVERSITY OF MOMBASA

# Faculty of Engineering & Technology

## DEPARTMENT OF COMPUTER SCIENCE & INFORMATION TECHNOLOGY

DIPLOMA IN INFORMATION TECHNOLOGY (DIT 2K 11M/ DIT 11M)

EIT 2208: COMPUTER AIDED ART & DESIGN

SPECIAL/SUPPLEMENTARY EXAMINATION
SERIES: FEBRUARY 2013
TIME: 2 HOURS

#### **Instructions to Candidates:**

You should have the following for this examination

- Answer Booklet

This paper consist of FIVE questions

| Thi           | is paper                    | marks for each part of a question are as shown consists of THREE printed pages  One (Compulsory)                                                                                  |                                  |
|---------------|-----------------------------|----------------------------------------------------------------------------------------------------|----------------------------------|
| a)<br>b)      |                             | Computer Aided and Design. entiate between the following sets of tools available in the photoshop toolbox: Magic eraser tool and background erasers tool Dodge tool and burn tool | (2 marks)                        |
| c)            | Design                      | the image below and save it on the desktop as Wikipedia.                                                                                                    | (6 marks)                        |
| Í             | •                           | n the relationship between computer Aided Art and Design and Multimedia Des                                                                                                    | sign.<br>(4 marks)               |
| Qu            | estion '                    | Гwо                                                                                                    |                                  |
| a)<br>b)      | _                           | n FIVE design considerations of Desktop publishing. e any THREE retouching tools available in Photoshop and state where each is                                                   | (10 marks)<br>used.<br>(6 marks) |
| c)            | List T                      | WO uses of Computer Aided Design.                                                                                                    | (4 marks)                        |
| Qu            | estion '                    | Three                                                                                                    |                                  |
| a)            | (i) [ii) (iii) [iv] [iv]    | ne use of each of the following tools as found in Photoshop: Eraser Color fill Eye droppers Pen tool Zoom tool                                                                    | (10 marks)                       |
| b)            | Descrii (i) (ii) (iii) (iv) | be the following color models available in phoshops: RGB CMYK Gray scale Lab scale                                                                                                | (8 marks)                        |
| c)            | , ,                         | <b>TWO</b> advantages of using Graphic Design software over traditional design.                                                                                                   | (2 marks)                        |
| Question Four |                             |                                                                                                    |                                  |

Answer question ONE (COMPULSORY) and any other TWO questions

- a) The toolbox is one of the most apparent elements of the photoshop workspace. Describe any FIVE other elements of this workspace. (10 marks)
- b) Photoshop allow you to be set a variety of file saving options in the Save As dialog box. Explain any **THREE** options available for saving a file. (6 marks)
- c) State the difference between 2D and 3D views.

(4 marks)

### **Question Five**

- a) Define the following as used in Photoshop:
  - (i) Layers
  - (ii) Filters
  - (iii) Levels
  - (iv) Cloning
  - (v) Cropping (10 marks)
- b) Design the logo and save it on the desktop as KHA. (10 marks)